# TDDE18 & 726G77 Standard library

Christoffer Holm

Department of Computer and information science

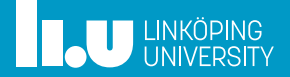

- Containers
- Iterators
- Standard Library
- Algorithms
- Lambda Functions
- More on iterators
- Smart pointers

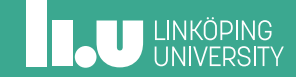

- Iterators
- Standard Library
- Algorithms
- Lambda Functions
- More on iterators
- Smart pointers

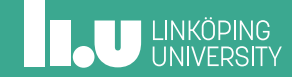

- ' Sequence containers
- ' Sequence adaptors
- ' Associative containers

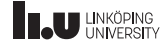

- ' Sequence containers
	- ' Store values of the same type in a given sequence
	- ' Normally we use an index to retrieve the values
- ' Sequence adaptors
- ' Associative containers

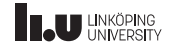

- ' Sequence containers
- ' Sequence adaptors
	- ' Adapted interface for a given sequence container
	- ' Represents ADT:s such as stacks, queues and priority queues
- ' Associative containers

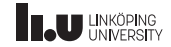

- ' Sequence containers
- ' Sequence adaptors
- ' Associative containers
	- ' Store values associated with given keys
	- ' Values must be of the same data type
	- ' Keys must be of the same data type
	- ' Use the key to retrieve corresponding value

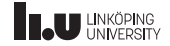

- ' vector
	- Store values in consecutive memory
	- ' Grows to accommodate its content
	- The most common containers
- array
- ' deque
- ' list
- ' forward\_list

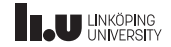

- ' vector
- array
	- ' Store values in consecutive memory
	- ' Fixed size that is known during compilation
	- ' Is more effective (both in memory and speed) than vector
- ' deque
- ' list
- ' forward\_list

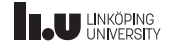

- ' vector
- array
- deque
	- ' **D**ouble‐**e**nded **que**ue
	- ' Does **not** store values in consecutive‐memory
	- ' Very good to use if you want to add/remove values in the beginning AND end
- ' list
- ' forward\_list

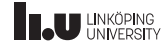

- ' vector
- ' array
- ' deque
- $\bullet$  list
	- A doubly-linked list (previous pointer as well as a next pointer)
	- ' Does **not** store values in consecutive‐memory
	- ' Very good to use if you want to add/remove values in the beginning
	- ' Can step backwards and forward in the list
- ' forward\_list

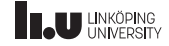

- ' vector
- ' array
- ' deque
- ' list
- ' forward\_list
	- A singly-linked list
	- ' Does **not** store values in consecutive‐memory
	- ' Very good to use if you want to add/remove values in the beginning
	- Can only step forward in the list

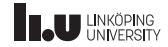

```
#include <vector>
#include <array>
#include <deque>
#include <list>
#include <forward_list>
int main()
{
  // likewise for list, forward_list and deque
  std::vector<sub>int</sub> > v {1, 2, 3};// we have to specify a size for array
  std::array<sub>int</sub>, 3> a {1, 2, 3};}
```
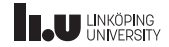

- ' stack
- ' queue
- ' priority\_queue

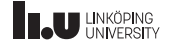

- ' stack
	- ' Usually built on top of deque
	- ' Can only access/remove the last inserted value
- ' queue
- ' priority\_queue

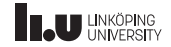

- ' stack
- ' queue
	- ' First‐In First‐Out, a queue
	- ' Usually built on top of deque
	- ' Can only add values to the end and remove from the beginning
- ' priority\_queue

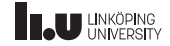

- ' stack
- queue
- ' priority\_queue
	- ' A queue that is ordered after a given priority
	- Can only access/remove the value with the highest priority
	- ' Values are always sorted by their priority

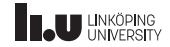

```
#include <stack>
#include <queue>
#include <priority_queue>
int main()
{
  // likewise for all adapters
  std::stack<int> s1 {};
  // we can change which container it uses
  std::stack<int, std::vector<int>> s2 {};
}
```
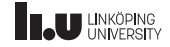

- ' map
- ' set
- ' multi\*
- ' unordered\_\*

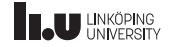

- ' map
	- ' Associates a value with a key
	- ' Requires the keys to be comparable with operator<
	- ' Sorted by the keys
	- ' Each key can only occur once
- ' set
- $•$  multi\*
- ' unordered\_\*

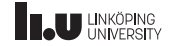

- ' map
- ' set
	- Like map but only store keys
	- ' Guarantees that all inserted values are unique and sorted
- multi\*
- unordered \*

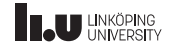

- ' map
- ' set
- multi\*
	- ' multimap and multiset
	- Like map and set respectively, but the keys doesn't have to be unique anymore
- unordered \*

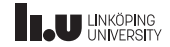

- ' map
- ' set
- $\bullet$  multi\*
- ' unordered\_\*
	- ' unordered\_map, unordered\_multimap, unordered\_set and unordered\_multiset,
	- The keys are no longer sorted
	- ' The keys doesn't have to be comparable anymore (however they need to be *hashable*)

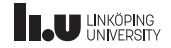

```
#include <map>
#include <set>
#include <string>
int main()
{
  // associates "a" with 1 and "b" with 2
  std::map<std::string, int> m { \{"a", 1},
                                 {"b", 2} };
  std::set<double> s { 1.0, 3.0, -1.0 };
}
```
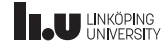

- Containers
- Iterators
- Standard Library
- Algorithms
- Lambda Functions
- More on iterators
- Smart pointers

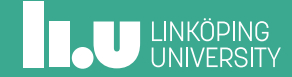

- ' We want to be able to loop through our containers
- ' It would be nice if we could do it the same way for all containers
- ' The problem is that containers doesn't always have the same way of accessing values
- ' Therefore we have to generalize our understanding of looping through containers

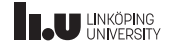

```
int main()
{
   vector \frac{\text{in}}{\text{in}} v \{1, 2, 3\};
   for (int i{0}; i < v.size(); ++i)
   {
      \text{cout} \ll \text{v[i]} \ll \text{endl};}
}
```
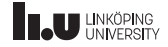

```
int main()
{
  set<int> v {1, 2, 3};
  for (int i{0}; i < v.size(); ++i){
    cout << v[i] << endl; // doesn't work
  }
}
```
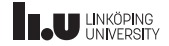

```
int main()
{
  vector<int> v \{1, 2, 3\};
  for (int e : v)
   {
     \text{cout} \ll e \ll \text{endl};
   }
}
```
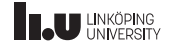

```
int main()
{
  set<int> v \{1, 2, 3\};
  for (int e : v)
  {
    cout << e << endl; // works!
  }
}
```
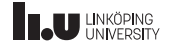

Range‐based for‐loop

- ' It is possible to create your own containers
- ' How can we enable this general loop to work for our custom‐made container?
- ' This is where the concept of iterators comes in!

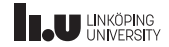

Range‐based for‐loop

```
for (int e : v)
{
  \text{cout} \ll e \ll \text{endl};
}
```
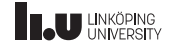

Range‐based for‐loop

```
using iterator = std::vector<int>::iterator;
for (iterator it\{v.\text{begin}()\}); it != v.\text{end}(); ++it){
  cout << *it << endl;
}
```
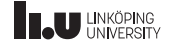

Range‐based for‐loop

A container can be looped through if:

- ' There is an inner class called iterator
- ' There are member functions begin and end, both of which return iterator objects
- iterator has defined operator++, operator<sup>\*</sup>, operator== and operator!=

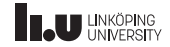

Iterators

- ' Iterators are generalized pointers
- ' Represent a general way of iterating over containers
- ' Points to a value in the container
- Possible to access values with operator\*
- ' Go to the next element with operator++

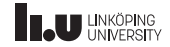

Iterators

 $vectors<sub>int</sub> > v{1,2,3};$ 

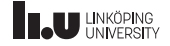
Iterators

 $vectors<sub>int</sub> > v{1,2,3};$ 

$$
\begin{array}{|c|c|c|}\n\hline\n1 & 2 & 3 \\
\hline\n\end{array}
$$

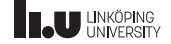

Iterators

 $vectors(int > v{1, 2, 3};$ 

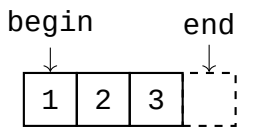

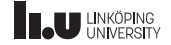

**Iterators** 

vector<int>::iterator it{v.begin()};

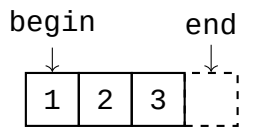

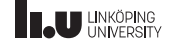

**Iterators** 

vector<int>::iterator it{v.begin()};

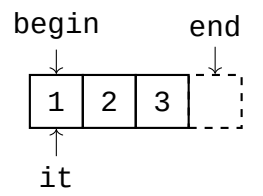

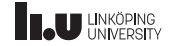

#### Iterators

 $++it;$ 

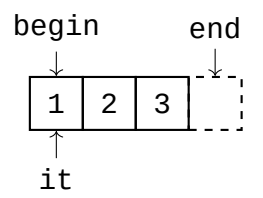

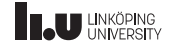

#### Iterators

 $++it;$ 

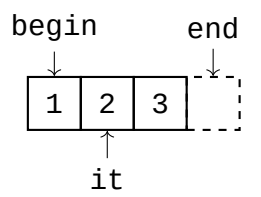

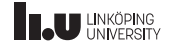

#### Iterators

 $int x$ {\*it};

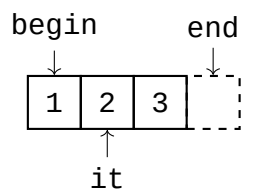

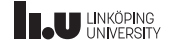

#### Iterators

int x{\*it};

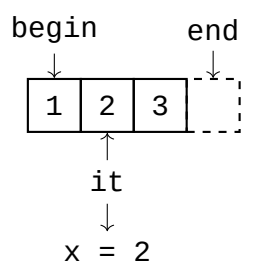

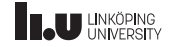

#### Iterators

int x{\*it};

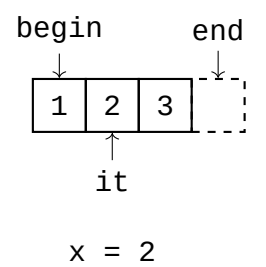

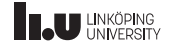

#### Iterators

 $++it;$ 

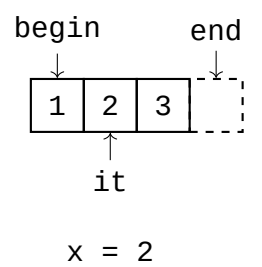

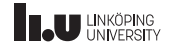

#### Iterators

 $++it;$ 

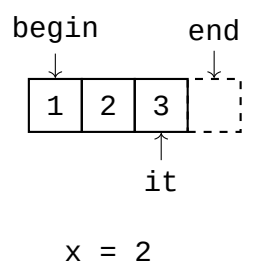

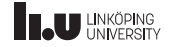

#### Iterators

\*it =  $4;$ 

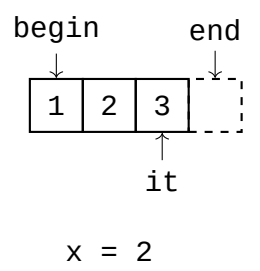

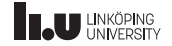

#### Iterators

\*it =  $4;$ 

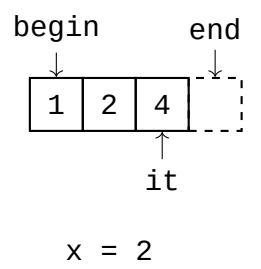

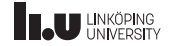

#### Iterators

 $++it;$ 

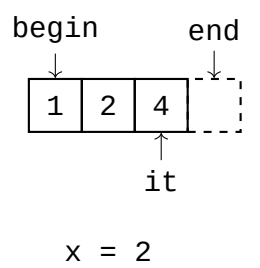

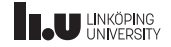

#### Iterators

 $++it;$ 

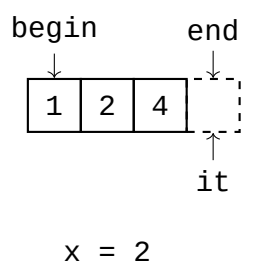

Iterators

 $it == v.end()$ ;

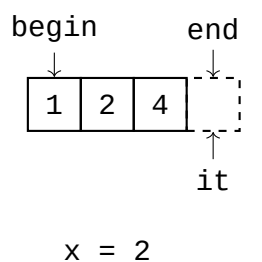

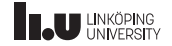

Iterators

- ' It is important that the end‐iterator doesn't point to the last value
- ' If it does we will miss the last element in the container since the loop is ended whe  $it == v.end()$
- ' We must be able to uniquely identify that we have iterated through all elements
- ' Therefore we think of the end‐iterator as a pointer to the value after the last one

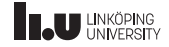

Iterator categories

- ' Input
	- Can ready already existing values in a container
- ' Output
- ' Forward
- ' Bidirectional
- Random Access

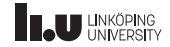

Iterator categories

- ' Input
- ' Output
	- ' Can add new values in a container
- ' Forward
- ' Bidirectional
- ' Random Access

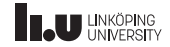

Iterator categories

- ' Input
- ' Output
- ' Forward
	- Can read/overwrite existing values in a container
	- Can step forward in the container
	- ' Is also an Input iterator
- ' Bidirectional
- ' Random Access

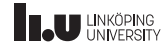

Iterator categories

- ' Input
- ' Output
- ' Forward
- ' Bidirectional
	- ' Is a forward iterator
	- ' But can also step backwards with operator--
- ' Random Access

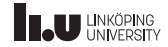

Iterator categories

- Input
- ' Output
- ' Forward
- ' Bidirectional
- ' Random Access
	- ' Can access arbitrary elements in the container with operator+
	- ' Is also a Bidirectional iterator

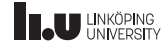

Iterator categories

The following table demonstrates which operations are possible for the different categories

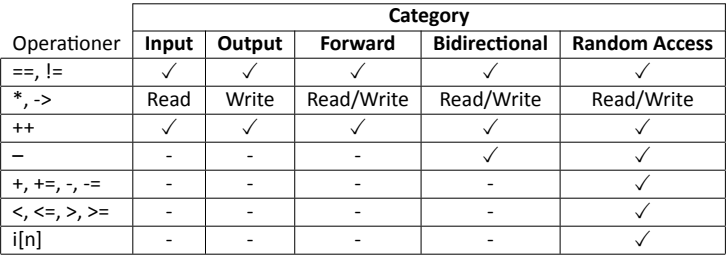

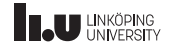

- Containers
- Iterators
- Standard Library
- Algorithms
- Lambda Functions
- More on iterators
- Smart pointers

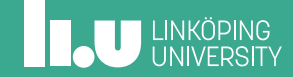

- ' Available for everyone
	- ' Same behaviour regardless of computer and operating system
	- ' Is included with the compiler
	- ' ISO C++ requires everything to be implemented
- ' Solves common problems
- ' Components
- Effective

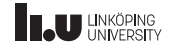

- ' Available for everyone
- ' Solves common problems
	- ' Reinventing the wheel takes time
	- ' There are problems all programmers face
	- ' Should be widely applicable
- ' Components
- ' Effective

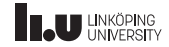

- ' Available for everyone
- ' Solves common problems
- ' Components
	- Don't pay for what you don't use
	- ' Import only the parts that you need
	- ' Everything is compatible with each other
- ' Effective

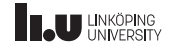

- ' Available for everyone
- ' Solves common problems
- ' Components
- ' Effective
	- ' The people that implement the library know what they are doing
	- ' Everything is highly optimized
	- ' It is not your responsibility to make sure it works

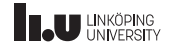

**STL** 

# **Standard Template Library**

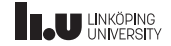

Design goals

' Should be as general as possible

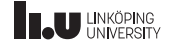

- ' Should be as general as possible
- ' Solves common problems

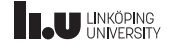

- ' Should be as general as possible
- ' Solves common problems
- The common case should be easy

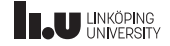

- ' Should be as general as possible
- ' Solves common problems
- The common case should be easy
- ' Must work with the users code

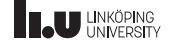

- Should be as general as possible
- ' Solves common problems
- The common case should be easy
- ' Must work with the users code
- ' Should be effective enough to replace hand‐written alternatives

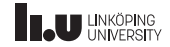

- Should be as general as possible
- ' Solves common problems
- The common case should be easy
- ' Must work with the users code
- ' Should be effective enough to replace hand‐written alternatives
- Should have robust error handling

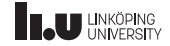

Components

- ' Algorithms
	- ' General functions to solve common problems
	- ' Perform operations on containers
	- ' Uses iterators as an interface against containers
	- ' Optimized for speed and memory usage
- ' Containers
- ' Iterators
- ' Others

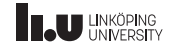
# Standard Library

Components

- ' Algorithms
- ' Containers
	- ' Different ways to structure data
	- ' Based on common abstractions
	- ' We shouldn't have to know how it works
- ' Iterators
- Others

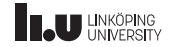

# Standard Library

Components

- ' Algorithms
- ' Containers
- ' Iterators
	- ' Interface for iterating over data
	- ' Used as an abstraction for containers
- Others

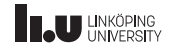

# Standard Library

Components

- ' Algorithms
- ' Containers
- Iterators
- ' Others
	- ' General functions and classes
	- Solves various problems
	- ' Should be usable for as many types as possible

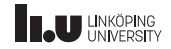

- Containers
- Iterators
- Standard Library
- Algorithms
- Lambda Functions
- More on iterators
- Smart pointers

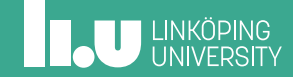

Why?

- ' Standard algorithms allows us to communicate clearly what the code does
- ' Other programmers understand standard algoritms fast, while it requires more time to understand hand‐written solutions
- ' Less steps for us to think about

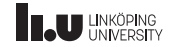

What does this code do?

```
std::vector<int> v { 5, -2, 8, 4, 7 };
auto it{v.begin()};
for (; it != v.end(); ++it){
  if (*it == 4)break;
}
if (it == v.end())
{
 // found nothing
}
```
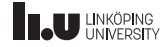

What does this code do?

```
std::vector<sub>int</sub> > v { 5, -2, 8, 4, 7 };auto it \{std::find(v.\text{begin}(), v.\text{end}(), 4)\};if (it == v.end())
{
  // found nothing
}
```
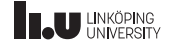

What does this code do?

# Which version is easier to understand?

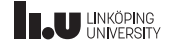

What does this code do?

- ' Algorithms makes code more readable,
- ' we don't have to write the same code over and over again,
- ' you can think on a higher level,
- ' no need to think (as much) about optimality.

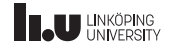

What does this code do?

```
std::vector<sub>int</sub> > v {1, 2, 3, 1, 4, 1};int result {0};
for (auto it\{v.\text{begin}()\}); it != v.\text{end}(); ++it){
  if (*it == 1)result++;
}
```
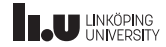

What does this code do?

 $std::vector<sub>int</sub> > v {1, 2, 3, 1, 4, 1};$ int result {std::count(v.begin(), v.end(), 1)};

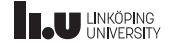

Which algorithms are there?

- ' There are over 100 different algorithms available
- ' For each version of C++ new algorithms are added
- ' A complete list is available here: https://en.cppreference.com/w/cpp/algorithm

30 / 98

# **ILU** UNKÖPING

Modifying algorithms

#### std::vector<int> v {1, 2, 3, 1, 4, 1};

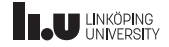

Modifying algorithms

#### std::vector<int> v {1, 2, 3, 1, 4, 1};

1 2 3 1 4 1

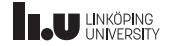

Modifying algorithms

auto it {std::remove(v.begin(), v.end(), 1)};

1 2 3 1 4 1

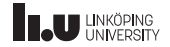

Modifying algorithms

auto it {std::remove(v.begin(), v.end(), 1)};

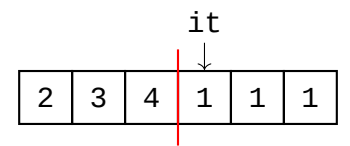

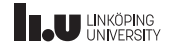

Modifying algorithms

v.erase(it, v.end());

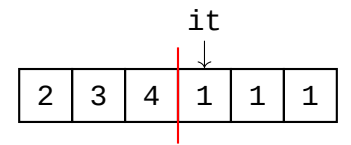

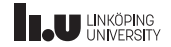

Modifying algorithms

v.erase(it, v.end());

$$
\begin{array}{|c|c|c|c|}\n\hline\n2 & 3 & 4 \\
\hline\n\end{array}
$$

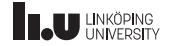

Modifying algorithms

```
std::vector<sub>int</sub> > v {1, 2, 3, 1, 4, 1};v.erase(std::remove(v.begin(), v.end(), 1),
        v.end());
```
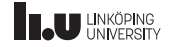

Modifying algorithms

- ' Some algorithms *remove* values
- ' There is no functionality in iterators that allows us to actually remove (or insert) values
- ' What happens instead is that the algorithm moves all *removed* values to the end of the container and return an iterator to the first of the removed values
- ' Then it is up to the developer to actually remove these values (most often with erase)

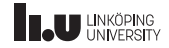

Copying

```
// command-line argument
std::vector<string> args {argv, argv + argc};
// empty vector
std::vector<string> v {};
// copy all arguments to the empty vector
std::copy(args.begin(), args.end(), v.begin());
```
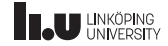

Copying

- The empty vector have no values
- ' These iterators can only read and overwrite existing values
- Therefore we try to copy values from args to a vector  $(v)$ that doesn't have any elements that can be written to

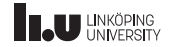

Copying

```
// command-line arguments
std::vector<string> args {argv, argv + argc};
// vector with the right amout on elements
std::vector<string> v (args.size());
// copy all arguments to the empty vector
std::copy(args.begin(), args.end(), v.begin());
```
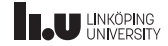

Iterator categories

# Some algorithms don't work with all containers

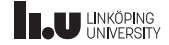

Iterator categories

 $std::vector10*$  vals{1, 2, 7, 4, -1}; std::sort(vals.begin(), vals.end());

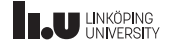

Iterator categories

std::list<int> vals{1, 2, 7, 4, -1}; std::sort(vals.begin(), vals.end());

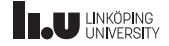

Iterator categories

std::list<int> vals{1**/ 2, 7**, 4, -1};  $\frac{1}{\text{std}:\text{list} < \text{int} > \text{vals}} \frac{1}{\text{std}:\text{sort}( \text{vals}.\text{begin}(), \text{vals}, \text{end}());}$ 

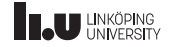

Iterator category

- ' Why won't it work for std::list?
- ' It is because sorting data requires the use of jumping between arbitrary values
- ' Meaning, it requires RandomAccessIterator (the one with operator+)
- ' std::list only have BidirectionalIterator

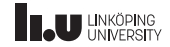

```
int add_2(int n)
{
  return n + 2;
}
int main()
{
  std::vector<int> v \{1, 2, 3\};
  std::vector<int> result (v.size());
  std::transform(v.begin(), v.end(),
                  result.begin(), add_2);
}
```
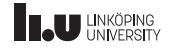

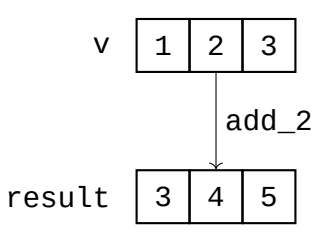

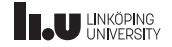

- ' std::transform work like std::copy...
- ' But it will first apply the given function on the values
- ' In this case that means that we copy each value from v, add 2 to the value, and then placing it into result

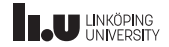

```
int add_2(int n)
{
  return n + 2;
}
int main()
{
  std::vector<int> v \{1, 2, 3\};
  std::transform(v.begin(), v.end(),
                  v.begin(), add_2);
}
```
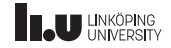

$$
V \left[1 \right] 2 \left|3\right]
$$

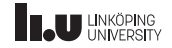

$$
V \quad 4 \quad 5 \quad 6
$$

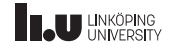

- ' You can also use std::transform to write into the same vector from which you read the values
- ' This is actually very common
- ' Of course it requires that the return type from the function is the same as the values in the vector

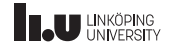

- ' In many cases you only need a specific function for one algorithm call and then never again
- ' This can lead to many functions in the code that are only used once (which will cause clutter)
- ' It would be nice if we could create temporary functions that are created together with our std::tranform call...

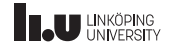
- Containers
- Iterators
- Standard Library
- Algorithms
- Lambda Functions
- More on iterators
- Smart pointers

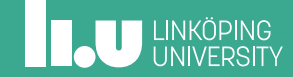

Temporary functions

- ' A lambda function is an expression that creates a temporary function
- ' They allow us to create and use functions without giving them a name
- ' They are also more general than normal functions

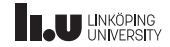

Temporary functions

 $[](int n) \rightarrow int { return n + 2; }$ 

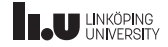

Temporary functions

 $[](int n) \rightarrow int { return n + 2; }$ 

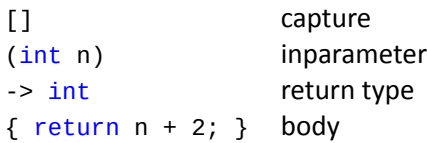

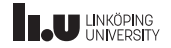

Return type

#### $|$ [](int n) -> int { return n + 2; }

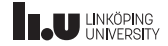

Return type

#### $[](int n)$  -> auto { return n + 2; }

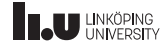

Return type

- We can have auto as return type
- ' But the nice thing with lambda functions are that this happens automatically if we don't specify a return type

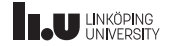

Return type

#### [](int n) { return n + 2; }

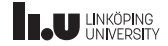

std::transform

std::vector<int> v  $\{1, 2, 3\}$ ; std::transform(v.begin(), v.end(), v.begin(),  $[$ ](int n) { return n + 2; });

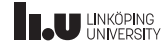

Lambda Functions and STL

- ' There are many algorithms that take functions as arguments
- ' Increadibly common that we use lambda functions in this context
- ' The code becomes shorter and easier to read
- ' The user doesn't have find the function declaration and can see directly what the function does

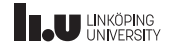

Give lambda functions a name

auto add\_2 =  $[](int n) { return n + 2; }$ std::transform(v.begin(), v.end(),  $v.begin()$ ,  $add_2$ ;

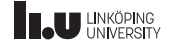

Give lambda functions a name

- ' This way we can keep the abstraction of treating our lambda as a function
- ' But we don't have to force the reader to look for the functions definition far way, because it is right above the algorithm call
- ' This also means that add\_2 is a variable, not a function since it only exists locally in the current scope.

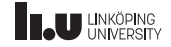

What is a lambda function?

 $[](int n)$ { return  $n + 2$ ; }

```
struct My_Lambda
{
  auto operator()(int n)
  {
    return n + 2;
  }
};
```
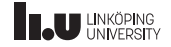

operator()

- ' operator() is called the *function‐call operator*
- ' If we have an object obj that is of a type where operator() is defined, then:  $obj(x)$  is translated to obj.operator()(x)
- ' All classes that defines operator() are called *function objects*

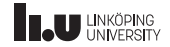

What is a lambda function?

auto add\_2 { [](int n) { return n + 2; }};

 $M_y$ \_Lambda add\_2 {};

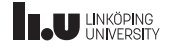

Capture

int  $x \{2\};$  $std::vector<sub>int</sub> > v {1, 2, 3};$ std::transform(v.begin(), v.end(), v.begin(),  $\lceil$  (int n) { return n + x; });

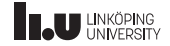

Capture

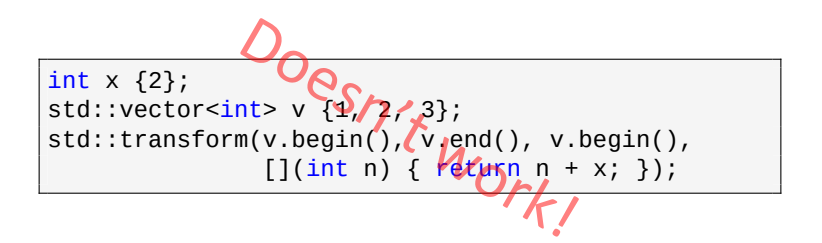

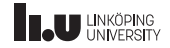

Capture

int  $x \{2\};$  $std::vector<sub>int</sub> > v {1, 2, 3};$ std::transform(v.begin(), v.end(), v.begin(),  $[x](int n) { return n + x; }$ 

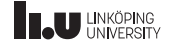

Capture

- ' Within [] one can specify which variables should be available inside the lambda function
- ' This is called the lambda functions *capture*
- ' This will create a local copy of the variables (these copies are only available inside the lambda)

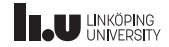

Capture

 $[x](int n)$ { return  $n + x$ ; }

```
struct My_Lambda
{
  My_Lambda(int x)
    : x{x} { }
  auto operator()(int n)
  {
    return n + x;
  }
private:
  int x;
};
```
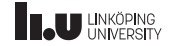

Capture

```
int x {2};
auto add_x {
  [x](int n){
   return n + x;
  }};
```
int x {2}; My\_Lambda add\_x {x};

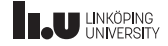

Capture

```
int x {2};
auto add_x = [x](int n) { return n + x; }cout \lt\lt add x(5) \lt\lt endl; // 7
x = 3;cout \ll add_x(5) \ll endl; // 7
```
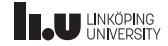

Capture

```
int x {2};
auto add_x = [&x](int n) { return n + x; };
cout \lt\lt add_x(5) \lt\lt endl; // 7
x = 3;cout \ll add_x(5) \ll endl; // 8
```
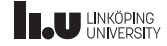

Capture

' If we add a & before the variables name in the caputre then it will be bound as a reference instead

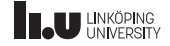

Capture

 $[&x](int n)$ { return  $n + x$ ; }

```
struct My_Lambda
{
  My_Lambda(int& x)
    : x{x} { }
  auto operator()(int n)
  {
    return n + x;
  }
private:
  int& x;
};
```
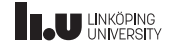

Capture all

```
int x{2};
int y{3};
auto f = [&](int n) { return y*n + x; }std::vector<int> v \{1, 2, 3\};
std::transform(v.begin(), v.end(),
                v.begin(), f);
\frac{1}{1} v == {5, 8, 11}
```
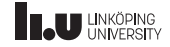

Capture all

- ' If we only write [&] then we capture *all* variables that are available at the point of definition for the lambda
- ' In reality it only capture those variable that are used inside the lambda function
- ' Captures everything as a reference

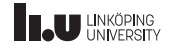

Function objects in STL

```
std::vector<int> 4, 6, 3, 7, 1};
std::sort(v.begin(), v.end());
\frac{1}{\sqrt{2}} v == {1, 3, 4, 6, 7}
```
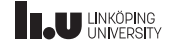

Function objects in STL

```
std::vector<sub>int</sub> > v {4, 6, 3, 7, 1};std::sort(v.begin(), v.end(),
            [](int x, int y) { return x > y; }\frac{1}{\sqrt{2}} v == {7, 6, 4, 3, 1}
```
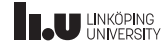

Function objects in STL

```
std::vector<sub>int</sub> > v {4, 6, 3, 7, 1};std::sort(v.begin(), v.end(), greater<int>{});
\frac{1}{x} v == {7, 6, 4, 3, 1}
```
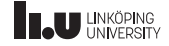

Function objects in STL

- ' There are a couple of builtin function objects that can be used with algorithms
- ' Some useful examples: std::less, std::greater, std::plus, etc.
- ' All these function objects are listed here: https://en.cppreference.com/w/cpp/utility/functional (**Operator function objects**)

64 / 98

# **INCU UNIKÖPING**

- Containers
- Iterators
- Standard Library
- Algorithms
- Lambda Functions
- More on iterators
- Smart pointers

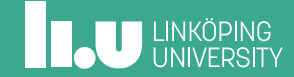

std::for\_each

```
std::vector<sub>int</sub> > v {1, 2, 3, 4};for (int e : v)
{
  cout \lt\lt e \lt' ' ';
}
```
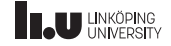

std::for\_each

```
std::vector<sub>int</sub> > v {1, 2, 3, 4};std::for_each(v.begin(), v.end(), [](int e)
{
  cout << e << ';
});
```
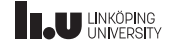

std::for\_each

- ' std::for\_each is a relic from the old days
- ' C++ have developed to such a level that std::for\_each is *almost never* needed
- ' So avoid std::for\_each whenever possible

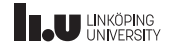

Print a container

 $std::vector1, 2, 3, 4};$ std::copy(v.begin(), v.end(), std::ostream\_iterator<int>{cout});

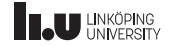
Print a container

#### Prints:

1234

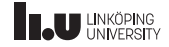

Print a container

 $std::vector1, 2, 3, 4};$ std::copy(v.begin(), v.end(), std::ostream\_iterator<int>{cout, " "});

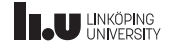

Print a container

#### Prints:

1 2 3 4

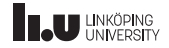

std::ostream\_iterator

- ' Is an OutputIterator
- ' Given std::ostream\_iterator<int> it{cout} the expression  $*$ it = 5 will print 5 to cout
- $•$  ++it and it++ does nothing

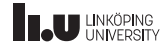

```
std::vector<int> v {};
int x;
while (stat:cin \gg x){
  v.push_back(x);
}
```
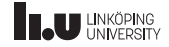

```
std::vector<int> v {
  std::istream_iterator<int>{cin},
  std::istream_iterator<int>{}
};
```
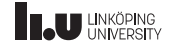

- ' std::vector have a constructor that copies values from a pair of iterators
- ' Given a start and a end‐iterator this constructor will copy each of these values into the vector

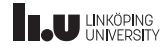

- ' std::istream\_iterator is an *InputIterator*
- ' Given std::istream\_iterator<int> it {cin} the expression \*it will return the latest read value from cin
- $\bullet$  it  $\leftrightarrow$  or  $\leftrightarrow$  it will read the next value from cin
- Can be used as if cin was a container
- ' The default‐constructor creates an *end*‐iterator

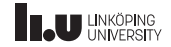

Output iterator

```
std::vector<int> v {};
std::transform(std::istream_iterator<int>{cin},
               std::istream_iterator<int>{},
               v.begin(),
               [](int e) { return 2 * e; }
```
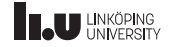

Output iterator

```
std::vector<int> v {};
std::transform(std::istream_iterator<int>{cin},
               std::istream_iterator<int>{},
               std::back_inserter(v),
               [](int e) { return 2 * e; }
```
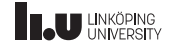

Output iterator

- ' back\_inserter creates an *OutputIterator* that will call push\_back everytime we assign to it
- ' Given std::vector<int> v and auto it {std::back\_inserter(v)} the expression \*it++ = 5 will be equivalent with calling  $v.$ push back $(5)$
- ' This is very useful together with algorithms such as std::copy and std::transform

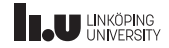

```
std::vector<int> args {};
std::transform(argv + 1, array + argc,std::back_inserter(args),
               [](char const* arg)
               {
                 return std::stoi(arg);
               });
std::sort(args.begin(), args.end(),
          std::greater<int>);
std::copy(args.begin(), args.end(),
          std::ostream_iterator<int>{cout, ", "});
```
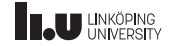

If we run:

\$ ./a.out 7 15 32 1 11

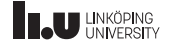

It prints:

32, 15, 11, 7, 1,

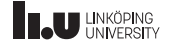

#### Tip for lab 5

# look at all member functions of std::string

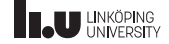

- Containers
- Iterators
- Standard Library
- Algorithms
- Lambda Functions
- More on iterators
- Smart pointers

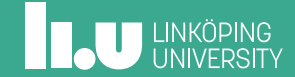

Can we get memory problems here?

```
class My_Class {
public
:
  My_Class(int x, int y);
  ~My_Class() {
    delete p1;
    delete p2;
  }
private
:
  int^* p1;
  int* p2;
};
```
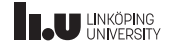

Can we get memory problems here?

```
int* create(int n)
{
  if (n >= 0){
    return new int{n};
  }
  throw domain_error{"Negative"};
}
My_Class::My_Class(int x, int y)
  : p1{create(x)}, p2{create(y)}{ }
```
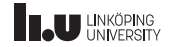

Yes, there are problems!

int main() { My\_Class c{0, -1}; }

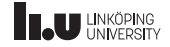

Why?

- ' When the constructor is aborted the object will be removed without running the destructor
- ' All data that were allocated before the crash will therefore not be deallocated
- How can we solve this?

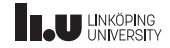

```
My_Class::My_Class(int x, int y) try
  : p1{create(x)}, p2{create(y)}
{ }
catch (domain_errror& e)
{
  delete p1;
}
int main()
{
  My_Class c{-1, 0};
}
```
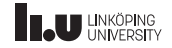

```
My_Class:: My_Class(int x, int y) try
  : p1{(\text{create}(x)}, p2{\text{create}(y)}){ }
catch (domain_errror& e)
{
  delete p1;
}
int main()
{
  My_Class c{-1, 0};
}
                     ntation Fault
```
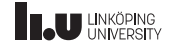

Why?

- ' Now p1 will throw an exception
- In the catch-block we are trying to delete it, but it has not been allocated
- ' This gives us a segmentation fault

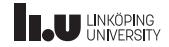

```
My_Class::My_Class(int x, int y)
  : p1{create(x)}, p2{}
{
  try {
    p2 = \text{create}(y);
  }
  catch (domain_error& e) {
    delete p1;
     throw
;
  }
}
```
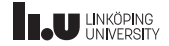

```
My_Class::My_Class(int x, int y)
   : p1{create(x)}, p2{}
{
   try {
      p2 = \text{create}(y);
   }
   catch (domain_error& e) {
      p2 = \text{create}(y);<br>tch (domain_error&Q);<br>delete p1;
      throw
;
   }
}
```
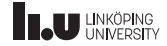

```
My_Class::My_Class(int x, int y)
   : p1{create(x)}, p2{}
{
   try {
      p2 = \text{create}(\mathbf{y});
   }
   catch (domain_error& e) {
      delete p1;
      p2 = \text{create}(x)<br>
tch (domain_errors)<br>
delete p1;<br>
throw;
   }
}
```
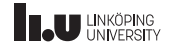

# It would be nice if pointers could deallocate themselves...

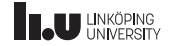

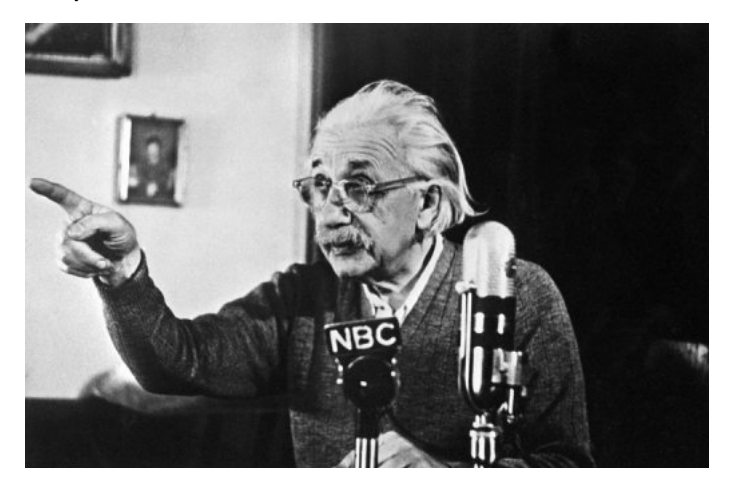

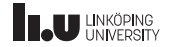

```
std::unique_ptr
```

```
int main() {
  int* p1{new int{5}};
  \text{cout} \leq \text{*p1} \leq \text{endl};
  {
     int* p2{new int{3}};
     cout << *p2 << endl;
     delete p2;
  }
  delete p1;
}
```
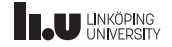

```
std::unique_ptr
```

```
#include <memory>
int main()
{
  std::unique_ptr<int> p1{new int{5}};
  \text{cout} \ll \text{*p1} \ll \text{endl};
   {
     std::unique_ptr<int> p2{new int{3}};
     \text{cout} \ll \text{*p2} \ll \text{endl};
   }
}
```
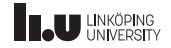

std::unique\_ptr

- ' Is a so‐called *smart pointer*
- Is defined in <memory>
- ' Takes responsibility for handling memory
- ' Represents *ownership*
- ' Can **not** be copied
- But we can use move-semantics to move the ownership

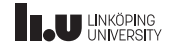

```
std::unique_ptr
```

```
#include <memory>
using namespace std;
int main()
{
  unique_ptr<double> p{}; // nullptr
  p = new double{5.0};{
    unique_ptr<double> q{new double{1.0}};
    p = std::move(q);}
}
```
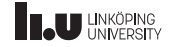

std::unique\_ptr

- ' unique\_ptr removes the old memory when we assign it a new value
- ' You should *almost never* have to deallocate the memory manually

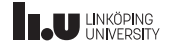

Trap

```
#include <memory>
int get(std::unique_ptr<int> p)
{
  return *p;
}
int main()
{
  std::unique_ptr<int> p{new int{5}};
  get(p);
}
```
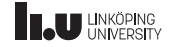

Trap

```
#include <memory>
int get(std::unique_ptr<int> p)
{
  return *p;
}
int main()
{
  std::unique_ptr<int> p{new int{5}}
  get(p);
}
                  npile er
```
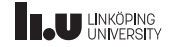

Trap

```
test.cpp: In function 'int main'():
test.cpp:9:8: error: use of deleted function 'std::unique_ptr<_Tp, _Dp>::
unique ptr(const std::unique ptr< Tp, Dp \ge 0) [with Tp = int: Dp = std:
default_delete<int'>]
   get(p);
        ^
In file included from /sw/gcc-7.1.0/include/c++/7.1.0/memory:80:0,
                 from test.cpp:1:
/sw/gcc-7.1.0/include/c++/7.1.0/bits/unique_ptr.h:388:7: note: declared
here
       unique_ptr(const unique_ptr&) = delete;
^~~~~~~~~~
                    initializing argument 1 of 'int get(
std::unique_ptr<int'>)
 int get(std::unique ptr<int> p)
     \wedge \cdots
```
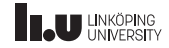
Trap

```
test.cpp: In function 'int main'():
test.cpp:9:8: error: use of deleted function 'std::unique_ptr<_Tp, _Dp>::
unique ptr(const std::unique ptr< Tp, Dp \ge 0) [with Tp = int: Dp = std:
default_delete<int'>]
   get(p);
        ^
In file included from /sw/gcc-7.1.0/include/c++/7.1.0/memory:80:0,
                 from test.cpp:1:
/sw/gcc-7.1.0/include/c++/7.1.0/bits/unique_ptr.h:388:7: note: declared
here
       unique_ptr(const unique_ptr&) = delete;
^~~~~~~~~~
                    initializing argument 1 of 'int get(
std::unique_ptr<int'>)
 int get(std::unique ptr<int> p)
     \wedge \cdots
```
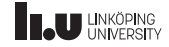

Trap

# If you see this, then you are trying to copy a unique\_ptr

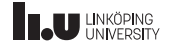

More on unique\_ptr

```
int main()
{
  std::unique_ptr<std::string> p{};
  // we don't have to worry about the allocations
  p = std::make_unique<std::string>("hello");
  // retrieve a normal pointer
  std::string* ptr{p.get()};
  // access members in the object
  cout << p->size() << endl;
}
```
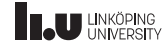

std::make\_unique

- If we use std::make\_unique rather than new we signla to the reader what is going on
- ' It is clearer that this code doesn't require delete if new doesn't even occur in the code
- ' This allows the compiler to reason better about the code and can therefore do potential optimizations that wouldn't be possible otherwise

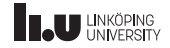

get

- ' std::unique\_ptr::get should only be used when we need *temporary* access to the object
- ' The pointer that is returned from get is a *non‐owning* pointer
- ' This means that you should never call delete on it
- ' If you for some reason want to deallocate the memory, assign nullptr to the smartpointer or call release

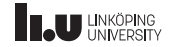

```
int main()
{
  std::shared_ptr<int> ptr1{std::make_shared<int>(5)};
  {
    std::shared_ptr<int> ptr2{ptr1};
    {
      std::shared_ptr<int> ptr3{ptr1};
    }
  }
}
```
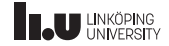

```
int main()
 {
> std::shared_ptr<int> ptr1{std::make_shared<int>(5)};
   {
     std::shared_ptr<int> ptr2{ptr1};
     {
       std::shared_ptr<int> ptr3{ptr1};
     }
   }
 }
```
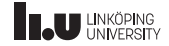

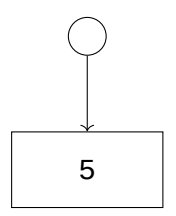

```
int main()
 {
> std::shared_ptr<int> ptr1{std::make_shared<int>(5)};
   {
     std::shared_ptr<int> ptr2{ptr1};
     {
       std::shared_ptr<int> ptr3{ptr1};
     }
   }
 }
```
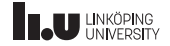

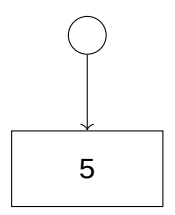

```
int main()
 {
   std::shared_ptr<int> ptr1{std::make_shared<int>(5)};
   {
> std::shared_ptr<int> ptr2{ptr1};
     {
       std::shared_ptr<int> ptr3{ptr1};
     }
   }
 }
```
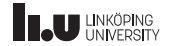

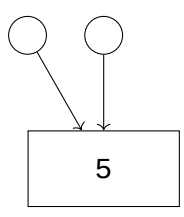

```
int main()
 {
   std::shared_ptr<int> ptr1{std::make_shared<int>(5)};
   {
> std::shared_ptr<int> ptr2{ptr1};
     {
       std::shared_ptr<int> ptr3{ptr1};
     }
   }
 }
```
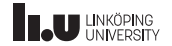

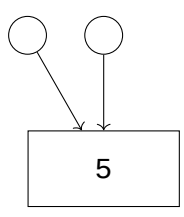

```
int main()
 {
   std::shared_ptr<int> ptr1{std::make_shared<int>(5)};
   {
     std::shared_ptr<int> ptr2{ptr1};
     {
> std::shared_ptr<int> ptr3{ptr1};
     }
   }
 }
```
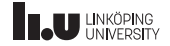

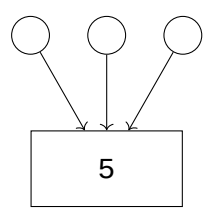

```
int main()
 {
   std::shared_ptr<int> ptr1{std::make_shared<int>(5)};
   {
     std::shared_ptr<int> ptr2{ptr1};
     {
> std::shared_ptr<int> ptr3{ptr1};
     }
   }
 }
```
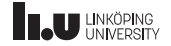

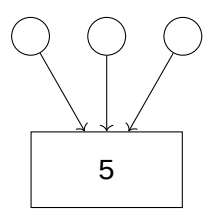

```
int main()
 {
  std::shared_ptr<int> ptr1{std::make_shared<int>(5)};
   {
     std::shared_ptr<int> ptr2{ptr1};
     {
       std::shared_ptr<int> ptr3{ptr1};
> }
   }
 }
```
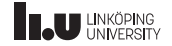

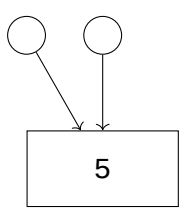

```
int main()
 {
  std::shared_ptr<int> ptr1{std::make_shared<int>(5)};
   {
     std::shared_ptr<int> ptr2{ptr1};
     {
       std::shared_ptr<int> ptr3{ptr1};
> }
   }
 }
```
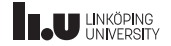

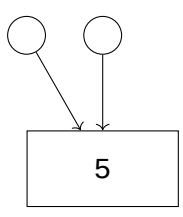

```
int main()
 {
  std::shared_ptr<int> ptr1{std::make_shared<int>(5)};
   {
     std::shared_ptr<int> ptr2{ptr1};
     {
       std::shared_ptr<int> ptr3{ptr1};
     }
> }
 }
```
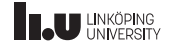

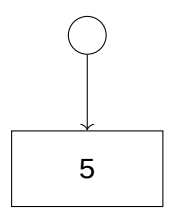

```
int main()
 {
  std::shared_ptr<int> ptr1{std::make_shared<int>(5)};
   {
     std::shared_ptr<int> ptr2{ptr1};
     {
       std::shared_ptr<int> ptr3{ptr1};
     }
> }
 }
```
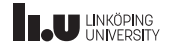

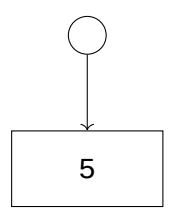

```
int main()
 {
   std::shared_ptr<int> ptr1{std::make_shared<int>(5)};
   {
     std::shared_ptr<int> ptr2{ptr1};
     {
       std::shared_ptr<int> ptr3{ptr1};
     }
   }
>}
```
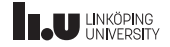

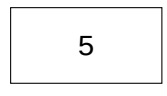

```
int main()
 {
   std::shared_ptr<int> ptr1{std::make_shared<int>(5)};
   {
     std::shared_ptr<int> ptr2{ptr1};
     {
       std::shared_ptr<int> ptr3{ptr1};
     }
   }
>}
```
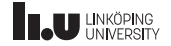

```
int main()
 {
   std::shared_ptr<int> ptr1{std::make_shared<int>(5)};
   {
     std::shared_ptr<int> ptr2{ptr1};
     {
       std::shared_ptr<int> ptr3{ptr1};
     }
   }
>}
```
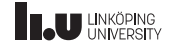

```
int main()
{
  std::shared_ptr<int> ptr1{std::make_shared<int>(5)};
  {
    std::shared_ptr<int> ptr2{ptr1};
    {
      std::shared_ptr<int> ptr3{ptr1};
    }
  }
}
```
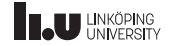

- ' Represent shared ownership
- ' The memory is only deallocated when no one is pointing to it
- ' Costs more than std::unique\_ptr and normal pointers

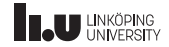

## How does this help us?

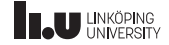

Better solution!

```
class My_Class {
public
:
  My_Class(int x, int y);
  ~My_Class() = default
;
private
:
  unique_ptr<int> p1;
  unique_ptr<int> p2;
};
```
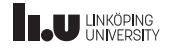

Better solution!

My\_Class::My\_Class(int x, int y) : p1{create(x)}, p2{create(y)} { }

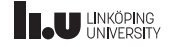

Better solution!

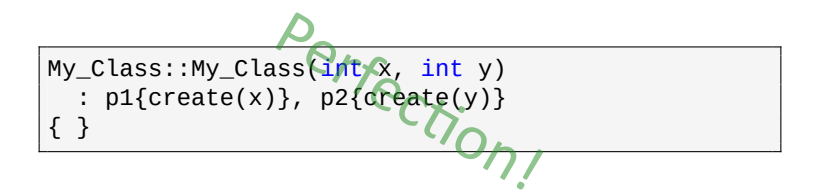

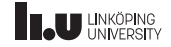

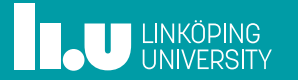